# Network Communication and Remote Procedure Calls

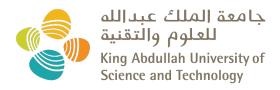

CS 240: Computing Systems and Concurrency Lecture 3

Marco Canini

# Distributed Systems, What?

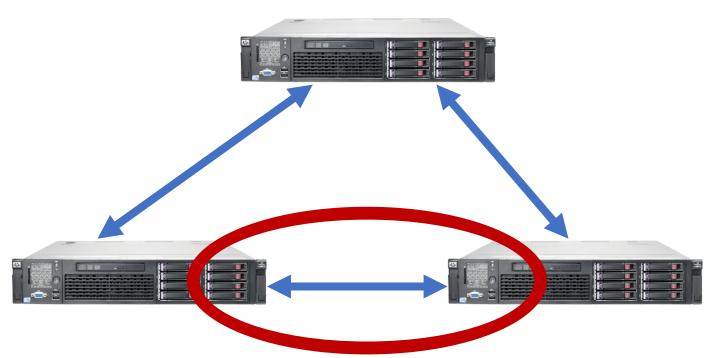

- 1) Multiple computers
- 2) Connected by a network
- 3) Doing something together

# Today's outline

 How can processes on different cooperating computers communicate with each other over the network?

- 1. Network Communication
- 2. Remote Procedure Call (RPC)

## The problem of communication

- Process on Host A wants to talk to process on Host B
  - A and B must agree on the meaning of the bits being sent and received at many different levels, including:
    - How many volts is a 0 bit, a 1 bit?
    - How does receiver know which is the last bit?
    - How many bits long is a number?

## The problem of communication

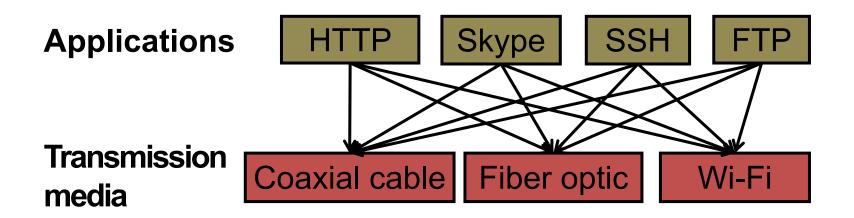

- Re-implement every application for every new underlying transmission medium?
- Change every application on any change to an underlying transmission medium?
- No! But how does the Internet design avoid this?

# **Solution: Layering**

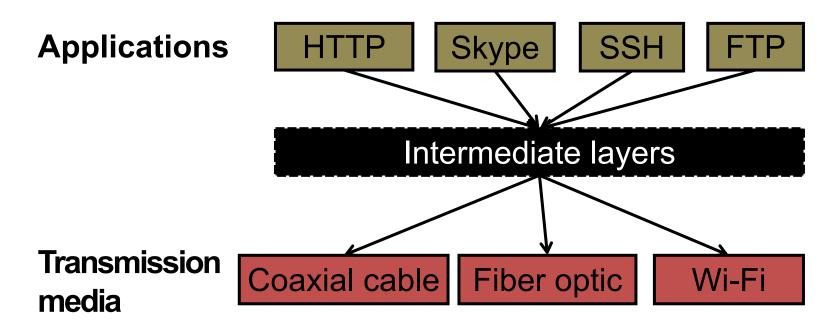

- Intermediate layers provide a set of abstractions for applications and media
- New applications or media need only implement for intermediate layer's interface

# Layering in the Internet

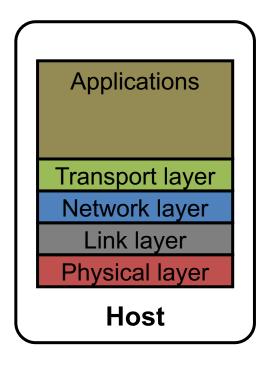

- Transport: Provide end-to-end communication between processes on different hosts
- Network: Deliver packets to destinations on other (heterogeneous) networks
- Link: Enables end hosts to exchange atomic messages with each other
- Physical: Moves bits between two hosts connected by a physical link

### Logical communication between layers

- How to forge agreement on the meaning of the bits exchanged between two hosts?
- Protocol: Rules that governs the format, contents, and meaning of messages
  - Each layer on a host interacts with its peer host's corresponding layer via the protocol interface

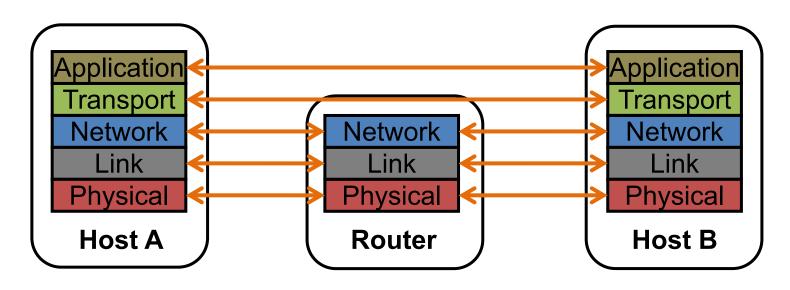

### Physical communication

- Communication goes down to the physical network
- Then from network peer to peer
- Then up to the relevant application

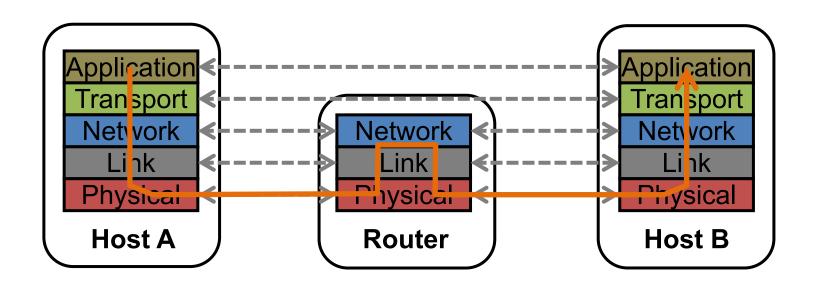

### Communication between peers

- How do peer protocols coordinate with each other?
- Layer attaches its own header (H) to communicate with peer
  - Higher layers' headers, data encapsulated inside message
    - Lower layers don't generally inspect higher layers' headers

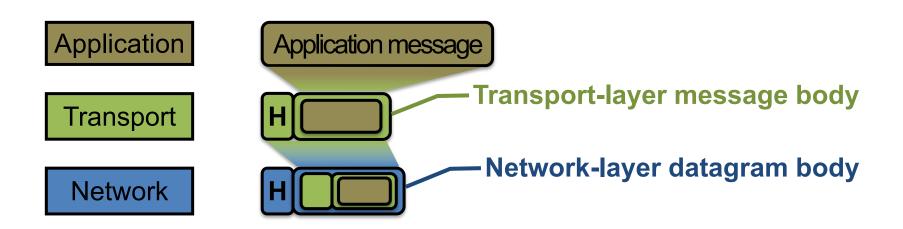

### **Network socket-based communication**

- Socket: The interface the OS provides to the network
  - Provides inter-process explicit message exchange
- Can build distributed systems atop sockets: send(), recv()
  - -e.g.: put(key, value)  $\rightarrow$  message

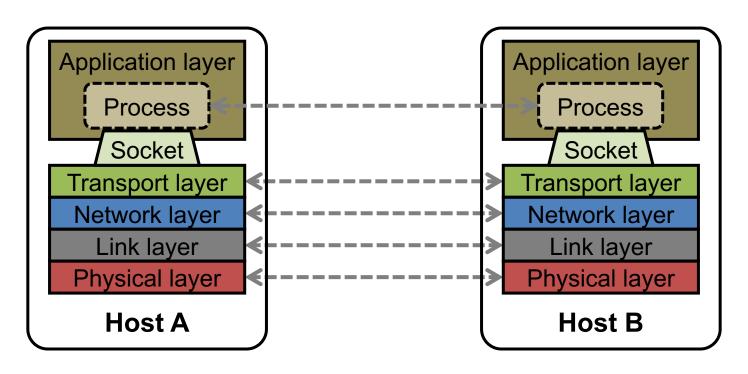

```
// Create a socket for the client
if ((sockfd = socket (AF INET, SOCK STREAM, 0)) < 0) {
  perror("Socket creation");
  exit(2);
// Set server address and port
memset(&servaddr, 0, sizeof(servaddr));
servaddr.sin family = AF INET;
servaddr.sin addr.s addr = inet addr(argv[1]);
servaddr.sin port = htons(SERV PORT); // to big-endian
// Establish TCP connection
if (connect(sockfd, (struct sockaddr *) &servaddr,
            sizeof(servaddr)) < 0) {</pre>
  perror("Connect to server");
  exit(3);
// Transmit the data over the TCP connection
send(sockfd, buf, strlen(buf), 0);
```

## Network sockets: not great

- Principle of transparency: Hide that resource is physically distributed across multiple computers
  - Access resource same way as locally
  - Users can't tell where resource is physically located

Network sockets provide apps with **point-to-point communication** between processes

### Sockets don't provide transparency

Also, lots to deal with, have to worry a lot about the network

- How to separate different requests on the same connection?
- How to write bytes to the network / read bytes from the network?
  - What if Host A's process is in Go and Host B's process is in C++?
- What to do with those bytes?

### Solution: Another layer!

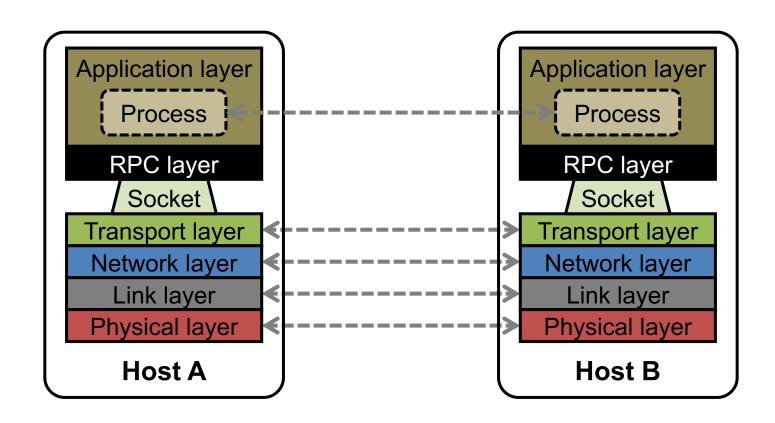

# Today's outline

- 1. Network Communication
- 2. Remote Procedure Call (RPC)

# Why RPC?

 The typical programmer is trained to write single-threaded code that runs in one place

- Goal: Easy-to-program network communication that makes client-server communication transparent
  - Retains the "feel" of writing centralized code
    - Programmer needn't think about the network

### **Everyone uses RPCs**

- Course programming assignments use RPC
- Google gRPC
- Facebook/Apache Thrift
- Twitter Finagle

•

### What's the goal of RPC?

- Within a single program, running in a single process, recall the well-known notion of a procedure call:
  - Caller pushes arguments onto stack,
    - jumps to address of callee function
  - Callee reads arguments from stack,
    - executes, puts return value in register,
    - returns to next instruction in caller

RPC's Goal: To make communication appear like a local procedure call: transparency for procedure calls

### Historical note

- Seems obvious in retrospect, but RPC was only invented in the '80s
- See Birrell & Nelson, "Implementing Remote Procedure Call" ... or
- Bruce Nelson, Ph.D. Thesis, Carnegie Mellon University: Remote Procedure Call., 1981

### **RPC** issues

#### 1. Heterogeneity

- Client needs to rendezvous with the server
- Server must dispatch to the required function
  - What if server is different type of machine?

#### 2. Failure

- What if messages get dropped?
- What if client, server, or network fails?

#### 3. Performance

- Procedure call takes ≈ 10 cycles ≈ 3 ns
- RPC in a data center takes ≈ 10 µs (10<sup>3</sup> × slower)
  - In the wide area, typically 10<sup>6</sup> × slower

# Problem: Differences in data representation

Not an issue for local procedure call

- For a remote procedure call, a remote machine may:
  - Run process written in a different language
  - Represent data types using different sizes
  - Use a different byte ordering (endianness)
  - Represent floating point numbers differently
  - Have different data alignment requirements
    - e.g., 4-byte type begins only on 4-byte memory boundary

## Solution: Interface Description Language

- Mechanism to pass procedure parameters and return values in a machine-independent way
- Programmer may write an interface description in the IDL
  - Defines API for procedure calls: names, parameter/return types
- Then runs an IDL compiler which generates:
  - Code to marshal (convert) native data types into machineindependent byte streams
    - And vice-versa, called unmarshaling
  - Client stub: Forwards local procedure call as a request to server
  - Server stub: Dispatches RPC to its implementation

1. Client calls stub function (pushes params onto stack)

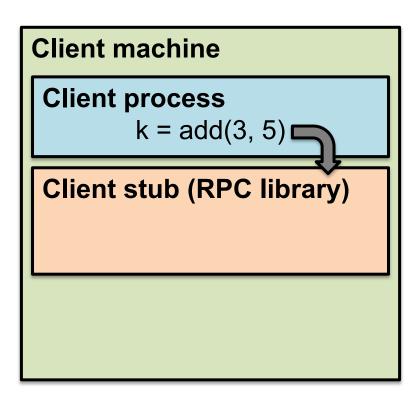

- 1. Client calls stub function (pushes params onto stack)
- 2. Stub marshals parameters to a network message

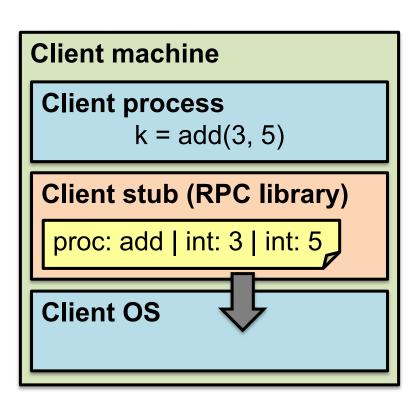

2. Stub marshals parameters to a network message

#### 3. OS sends a network message to the server

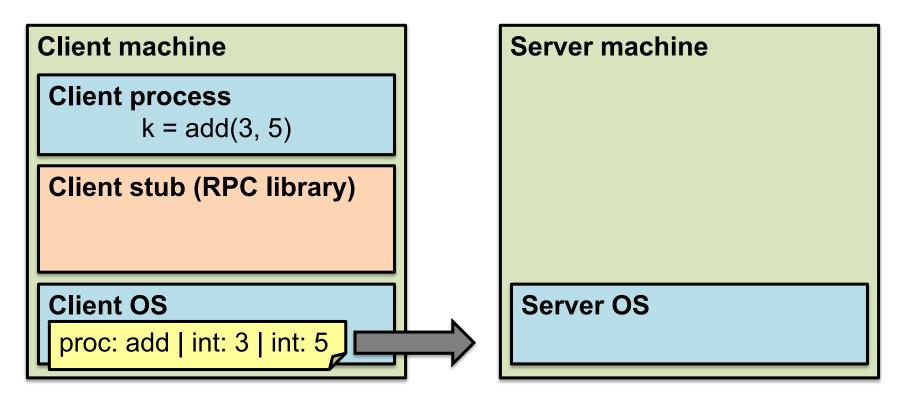

3. OS sends a network message to the server

### 4. Server OS receives message, sends it up to stub

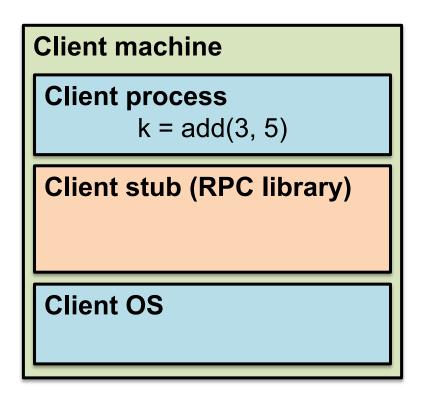

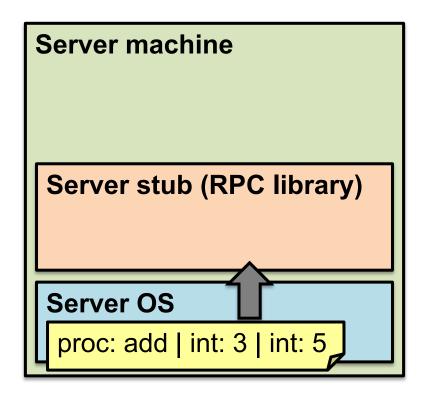

4. Server OS receives message, sends it up to stub

### 5. Server stub unmarshals params, calls server function

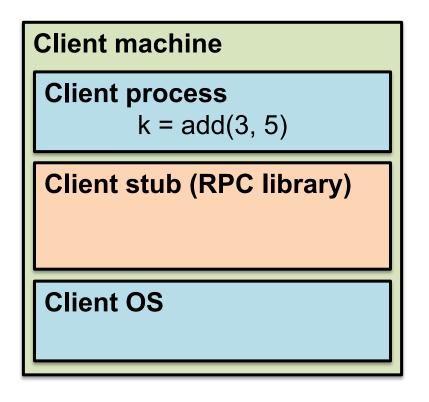

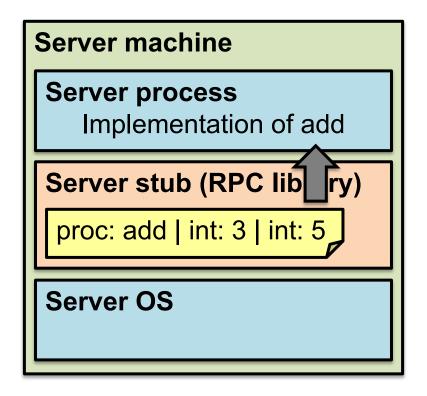

5. Server stub unmarshals params, calls server function

#### 6. Server function runs, returns a value

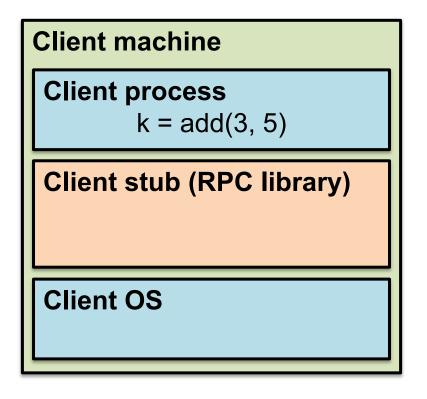

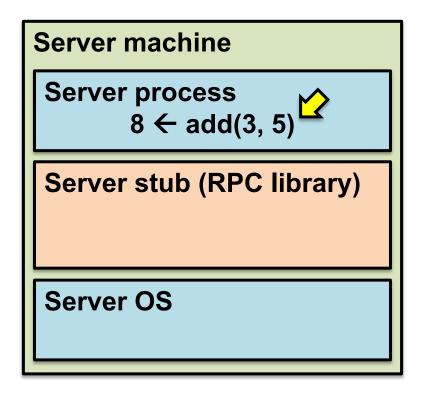

6. Server function runs, returns a value

#### 7. Server stub marshals the return value, sends msg

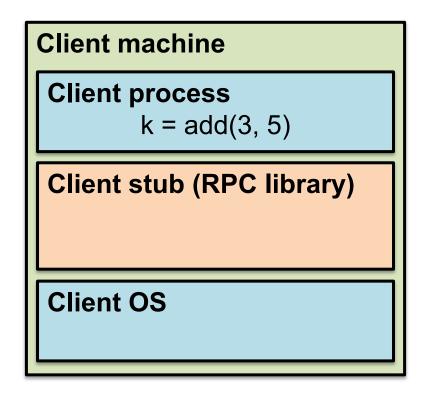

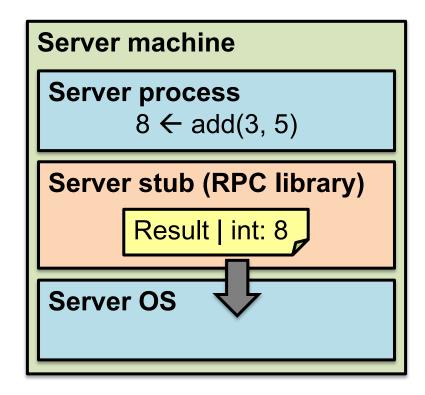

- 7. Server stub marshals the return value, sends msg
- 8. Server OS sends the reply back across the network

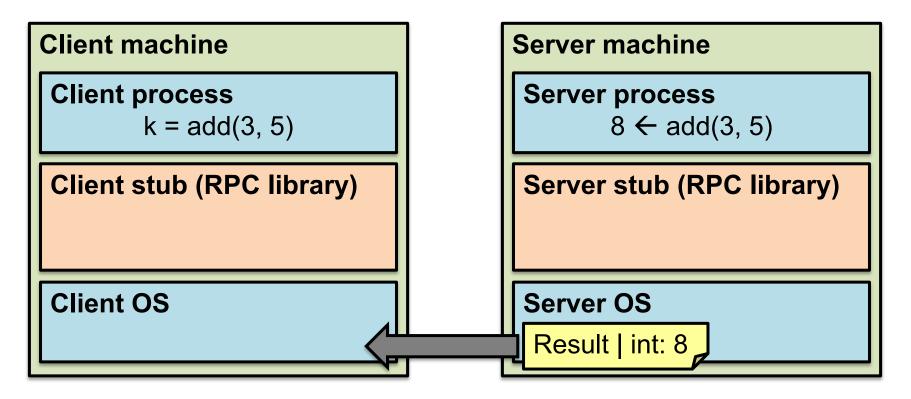

8. Server OS sends the reply back across the network

### 9. Client OS receives the reply and passes up to stub

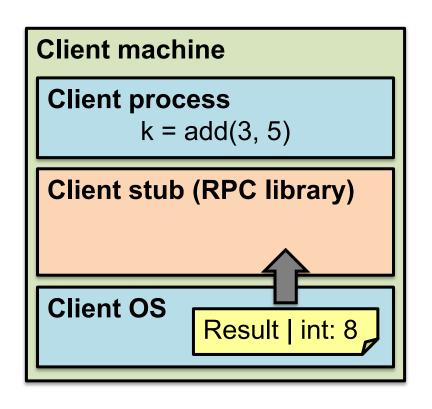

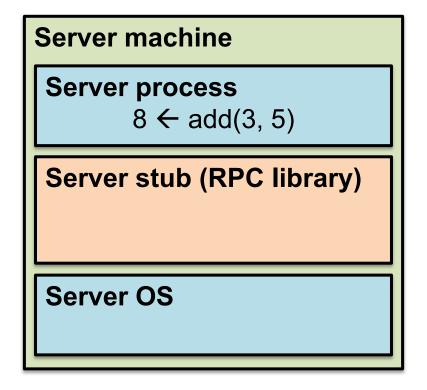

9. Client OS receives the reply and passes up to stub

#### 10. Client stub unmarshals return value, returns to client

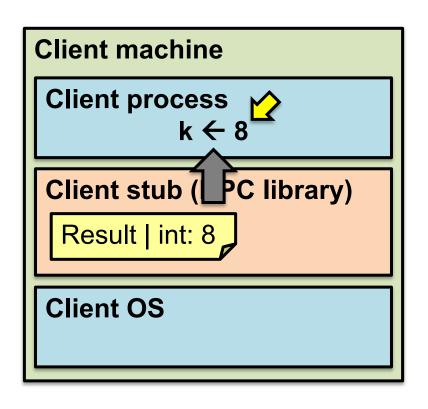

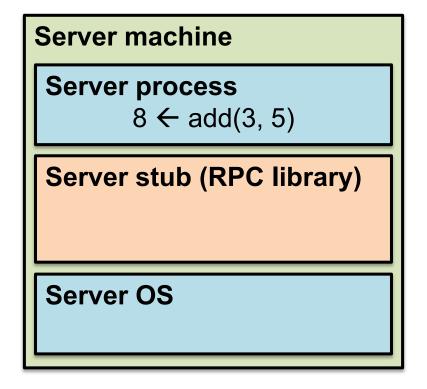

### The server stub is really two parts

### Dispatcher

- Receives a client's RPC request
  - Identifies appropriate server-side method to invoke

#### Skeleton

- Unmarshals parameters to server-native types
- Calls the local server procedure
- Marshals the response, sends it back to the dispatcher

### All this is hidden from the programmer

- Dispatcher and skeleton may be integrated
  - Depends on implementation

# Today's outline

1. Network Communication

### 2. Remote Procedure Call (RPC)

- Heterogeneity use IDL w/ compiler
- Failure

# What could possibly go wrong?

- 1. Client may crash and reboot
- 2. Packets may be dropped
  - Some individual packet loss in the Internet
  - Broken routing results in many lost packets
- 3. Server may crash and reboot
- 4. Network or server might just be very slow

All these may look the same to the client...

### Summary: RPCs and Net. Comm.

- Layers are our friends!
- RPCs are everywhere
- Necessary issues surrounding machine heterogeneity
- Subtle issues around failures
  - ... Next time!!!

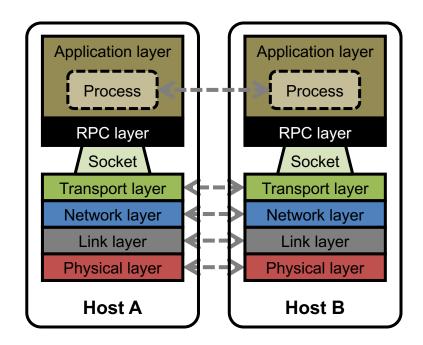